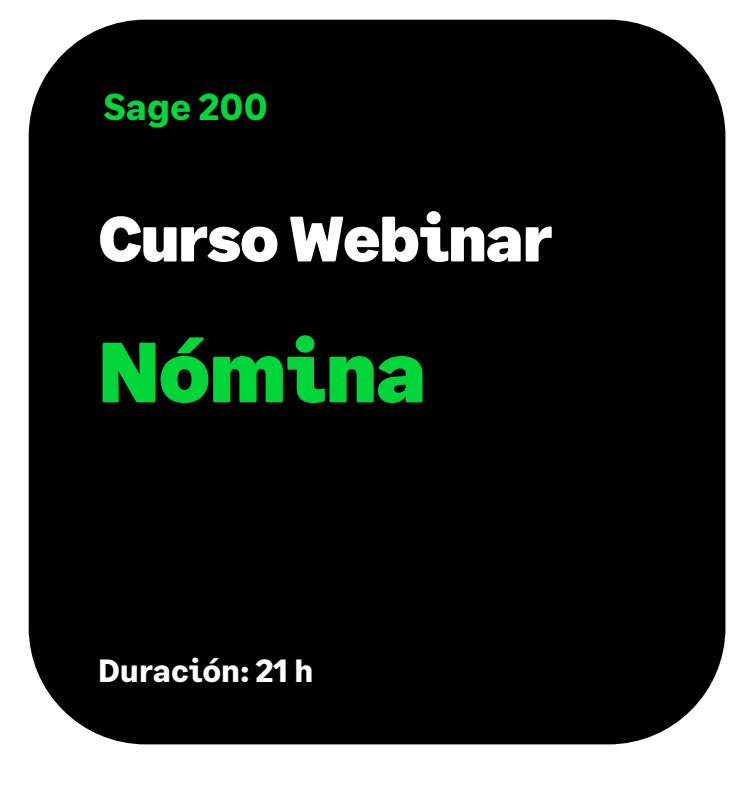

# **Objetivo**

Al finalizar este curso habremos aprendido las funcionalidades básicas que nos ofrece la aplicación de Nómina en cuanto a la gestión integral del proceso de contratación, altas, nóminas, pagos y seguros sociales del empleado, así como a manejar de forma sencilla las incidencias de este, la gestión de su IRPF y el traspaso de datos a contabilidad.

## Temario

#### **Estructura del menú y entorno general.**

#### **Convenio**

- Multiconvenio por empresa
	- Fecha de vigencia / Fecha de aplicación
- Multivigencia de convenios
- Mantenimiento convenios (altas y modificaciones)
	- Datos generales
	- Categorías
	- Conceptos
	- Antigüedad
	- Empresas con este convenio
	- Notas

# **JQG**

- Tabla salarial
	- Actualización precios
	- Consulta de precios
- Gestión importación
- Actualización convenios colectivos

#### **Empresa**

- Altas
- **Modificaciones** 
	- Datos Generales
	- Domicilios
	- Características
	- Cuentas corrientes
	- Liquidaciones
	- Ubicación analítica

#### **Empleado**

- Mantenimiento de empleados (altas y modificaciones)
	- Periodos de trabajo
	- Asistente de periodos de trabajo (bajas, altas y finiquitos)
	- Contratos
	- Categorías
	- Precios
	- Seguros Sociales
	- Situación familiar
	- Varios / Notas
	- IRPF
	- Formas de cobro
	- Datos de afiliación (AFI)
	- Datos personales
	- Ubicación
	- Días descuento pagas
	- Partes IT Cer. Mat./Pat. FDI
	- Distribución analítica
	- Datos Libres
	- Avisos/Comentarios

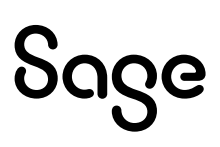

- Tabla salarial
	- Actualización precios
	- Consulta de precios

#### **Calendario**

- Calendario empleado
	- Crear calendario empleado
	- Mantenimiento calendario empleado
- Fiestas oficiales
- Particulares

#### **Incidencias**

- Entrada rápida
- Plantilla de conceptos
- Embargos salariales
- Periodos I.T.
- Ceses y ausencias mensuales
	- Mantenimiento ceses y ausencias
	- Generación masiva
- Calendario de ausencias
- Modificaciones de incidencias
- Jornadas reales (S. E. Agrario)

### **Cálculo Nómina mensual**

#### **Pagas extras**

**Finiquitos**

#### **Anticipos**

### **Conceptos de ajuste**

- Ajuste alta
- Ajuste baja

### **Complementos de IT**

- Creación de conceptos
- Selector de Complemento I.T
- Empleado / Modificaciones / Varios

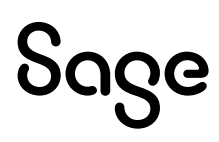

#### **Embargos salariales**

- Conceptos salariales embargos
- Entrada y mantenimiento de embargos
- Cálculo nómina
- Relaciones de pago
- Control de embargos

#### **Pago y listado de la nómina**

- Recibos y resúmenes
- Relaciones de Pago
- Enviar registro de jornada
- Resumen multiperiodo

#### **Consultas / Informes**

- Centro información empleado
- Consultas
- Informes de libre definición
- Informes avanzados
- Empleado. Informes
- Empresa. Informes
- Convenio. Informes varios
- Incidencias. Informes varios
- Control de embargos
- Contratos. Informes varios

#### **Seguridad social**

- Sistema Liquidación Directa
	- Mención al Gestor de Procesos \* (ver nota al final del documento)
	- Mención a Procesos auxiliares \* (ver nota al final del documento)
	- Informe resumen de costes SLD
- Liquidaciones y documentos especiales (FLC, FPHIB, EPSV-Geroa, Rep.Comercio)
- Conceptos retributivos CRA
	- Generación y asignación CRA.
- Afiliación y partes de IT / AT
	- Envíos afiliación AFI
	- Envíos FDI Cert. Nacimiento y cuidado de menor.

- Envíos partes AT Del@
- Solicitud TA2
- Envíos masivos
- Bonificaciones de empresa
- Utilidades sistema red
	- Autorizaciones

#### **IRPF**

- Cálculo de porcentaje
- Acumulados de IRPF
- Retenido Seguros Sociales
- Guía cuadre 190-111
- Preparación de liquidaciones
- Situación acumulados IRPF
- Situación familiar
- Certificados
	- Certificado de Situación familiar
	- Certificado de retenciones
- Importación externa

#### **Servicio Público de empleo**

- Contratos
	- Informes de contratos PDF
	- Mantenimiento contratos
	- Mantenimiento de cláusulas
	- Personalización de contratos.
- Contrat@
	- Generación de envío
	- Importación respuestas
- Certific@2
	- Periodos de actividad
	- Certificados de desempleo
	- Oficinas INEM

#### **Traspasos contables**

- Crear y traspasar asientos
- Asignar cuentas a empleados

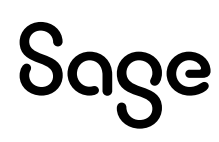

- Asignar cuentas a conceptos
- Traspasar asientos pendientes

#### **Gestión analítica**

- Procesos de distribución
- Informes de libre definición
- Analítica (Resúmenes Clásicos)

#### **Atrasos**

- Mantenimiento procesos
- Procesos múltiples convenios.
- Mención al Gestor de procesos SLD atrasos \* (ver nota al final del documento)

#### **Utilidades y configuración**

- Borrar procesos
- Borrar simulaciones anuales
- Borrar tramos SLD
- Circulares y etiquetas
- Configuraciones especiales
- Control de procesos
- Definición y automatismos % IRPF
- Diseños
	- Texto propuesta / finiquito
	- Formas de cálculo
	- Avisos y comentarios
- Generación de ejercicios
- Legales
- Refundir empresa.
- Otros procesos: Unificación CCC, Reasignar Subclaves 190, Visor SEPA.

#### **Diseño parametrizable Documento sobre bolsa.**

#### **Diseño parametrizable finiquito**

**\*** Estas opciones no se explican en esta formación, sino en **el Curso webinar SLD - Opciones Estándar +Gestor de Procesos** con duración de 4 horas, que puede ser contratado aparte.

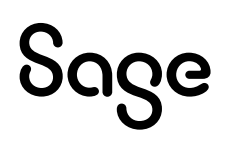